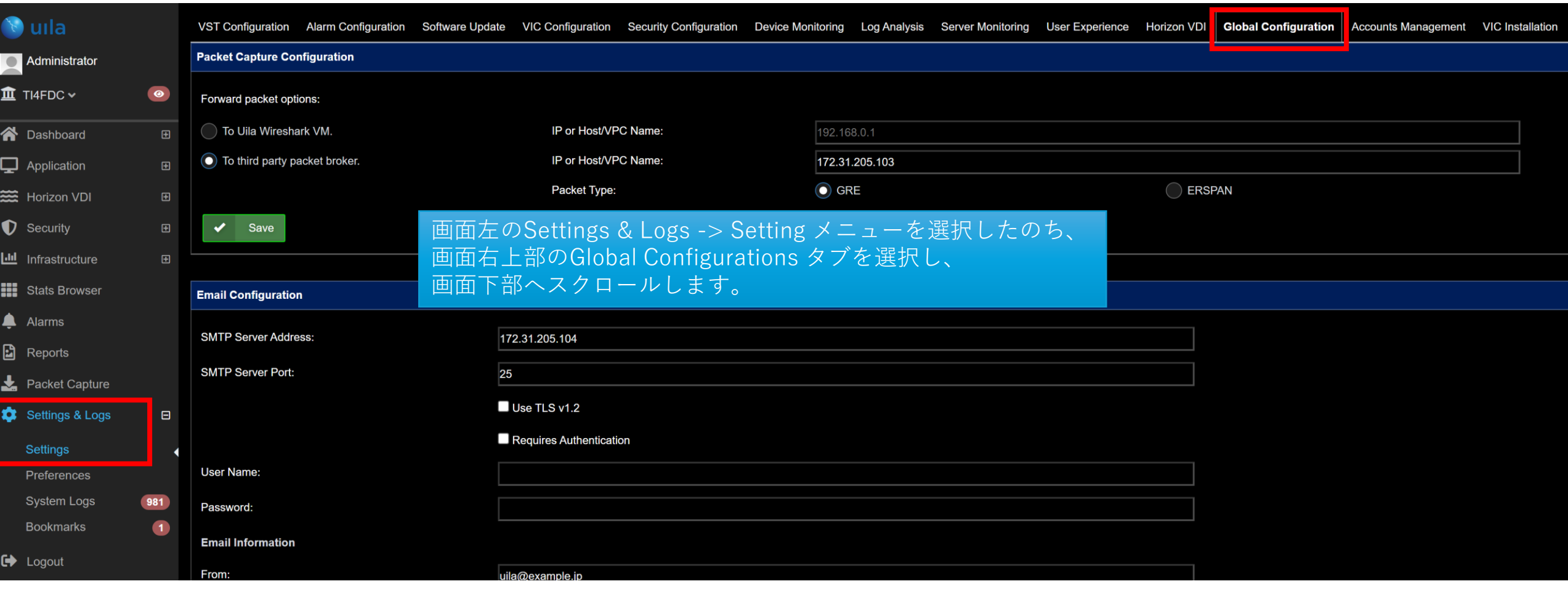

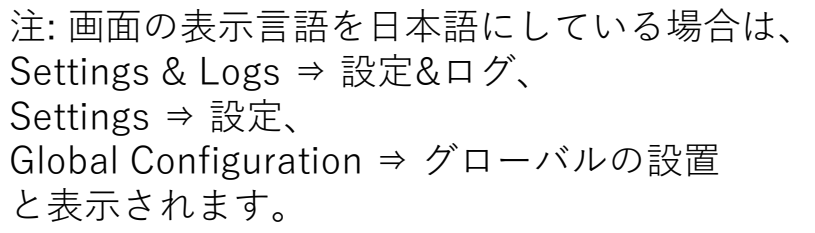

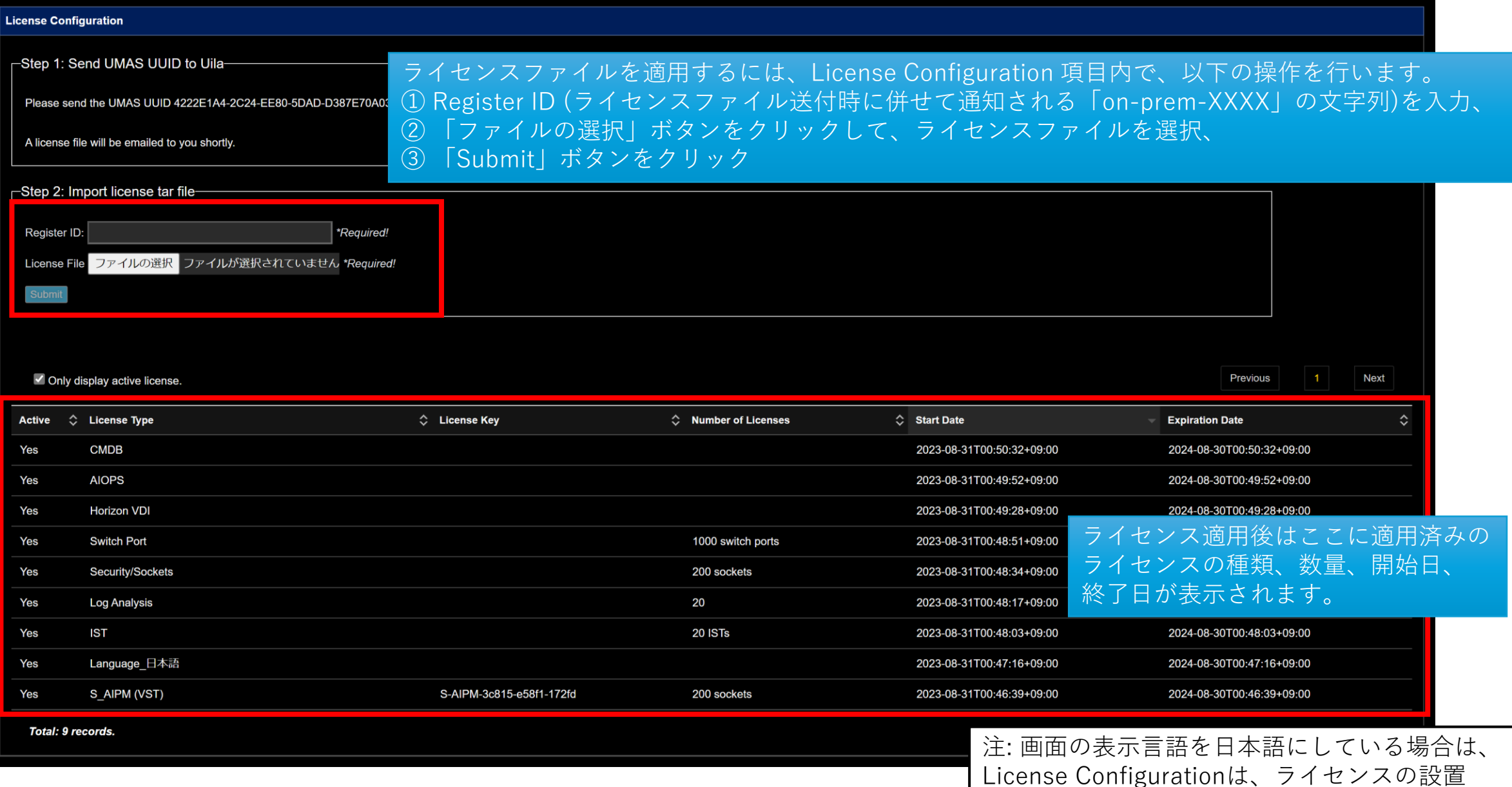

と表示されます。